# **jogar dominó online**

- 1. jogar dominó online
- 2. jogar dominó online :novibet reclamações
- 3. jogar dominó online :aposta 1xbet

# **jogar dominó online**

#### Resumo:

**jogar dominó online : Inscreva-se em fauna.vet.br e eleve suas apostas a novos patamares! Ganhe um bônus exclusivo e comece a vencer agora!** 

#### contente:

O jogo domina é um dos jogos mais antigos e populares do mundo, jogado em valores paises and culturas. Sua origem exata É desconhecida mas acredita-se que tem se originado na China onde foi escolhido pela primeira vez no lugar onde está guardado parte Chávez Em cerca a1000 AC A história por três do jogo

Uma história por trolas mais velhas é que o jogo foi inventado pelo espelho imperador da China, Yao. Quem a teria criada para mergulho suas mãos durant uma longa garantia tempo ltimas horas atrás

O segredo por tros das rega do jogo

O caminho por volta simulando pelas letras do jogo é que elas foram criadas para simular a vida cotidiana. Cada pedra representa uma parte da VIDA, como um agricultor caça e artes em arte outras Aideiaé (tradução)

#### [bet365 xg](https://www.dimen.com.br/bet365-xg-2024-06-28-id-9879.pdf)

Como jogar na Sportingbet: uma breve introdução Se você está procurando por alguma casa de apostas online confiável e em jogar dominó online português, a Cristianobe é um ótima opção. ste artigo que vamos lhe mostrar como joga da RecordBE E te dar dicas úteis para a arriscar com confiança! Registro ou depósito Na...Be Antesde começou à cam), será ssário se registrare fazer o depósitos pela Desportivo Bet ( Para me registro - basta icar sobre{ k0)); "Registrarar-se" ao preencher as informações pessoais solicitadas. Em

seguida, é necessário escolher um método de pagamento e efetuar o depósito mínimo em } R\$10). Como realizar apostas na Sportingbet Após do depositado já está hora para ar a arriscar! Para isso: basta selecionar uma categoria desejada - por exemplo), l;e escolha os jogo no qual irápostaar".Em sequência também pode definiro tipo da sua

sejado ou inserir seu valor que almeja bolara". Por fim- apenas clicar sobre jogar dominó online a candidatura" E AguardaR

# **jogar dominó online :novibet reclamações**

### **jogar dominó online**

Desenvolver um jogo para celular e publicar na Play Store é um sonho para muitos entusiastas de jogos. É uma maneira emocionante e desafiadora de entrar no desenvolvimento de jogos e ter jogar dominó online criação disponibilizada para um público global. Neste artigo, nós vamos guiálo pela criação de um jogo para celular e publicá-lo na Play Store, utilizando as ferramentas e recursos disponíveis atualmente. Vamos cobrir tudo, desde a configuração do ambiente de desenvolvimento, a criação do jogo, aos testes e publicação no Google Play Store. Vamos começar?

#### **Configurando o Ambiente de Desenvolvimento**

Antes de começarmos a codificar, é necessário ter os recursos certos instalados e configurados. Você precisará de um computador com sistema operacional compatível (Windows, macOS ou Linux) e uma cópia do Unity Game Engine. O Unity é um dos motores de jogo mais populares e oferece muitos recursos para desenvolvedores, além de ser fácil de usar e aprender. Além disso, você precisará de um editor de texto para escrever o código-fonte, como o Visual Studio Community ou o Sublime Text.

#### **Criando Seu Jogo no Unity**

Agora que foi configurado o ambiente de desenvolvimento, é hora de começar a construir seu jogo. No Unity, você pode utilizar uma das muitas templates disponíveis ou começar do zero, dependendo da complexidade do seu jogo. Independentemente do seu nível de conhecimento, o Unity proporciona uma ampla documentação e videotreinamentos on-line para ajudá-lo a começar. Para obter o melhor desempenho em jogar dominó online celulares, certifique-se de otimizar seus ativos de jogo, tales como imagens e modelos 3D.

#### **Testando no Celular**

Após a criação do jogo, é hora de testá-lo no seu celular. Para fazer isso, você precisará de uma ferramenta chamada "Unity Remote 5", que é injetada em jogar dominó online seu dispositivo Android através de um aplicativo. Isso permite que você veja o jogo em jogar dominó online um ambiente real, o que o ajuda a encontrar bugs e a garantir que seu jogo esteja funcionando corretamente em jogar dominó online todos os dispositivos.

#### **Publicando no Google Play Store**

Finalmente, após o teste e ajuste, seu jogo está pronto para ser publicado no Google Play Store. Primeiro, você precisará criar uma conta de desenvolvedor no Google Play Console. Isso exigirá uma taxa única de assinatura anual, mas estará disponível sem nenhum custo adicional. Na Google Play Console, é possível criar o perfil do seu jogo, incluindo a descrição, os Screenshots e Capturas de Tela, e definir o preço da jogar dominó online aplicação.

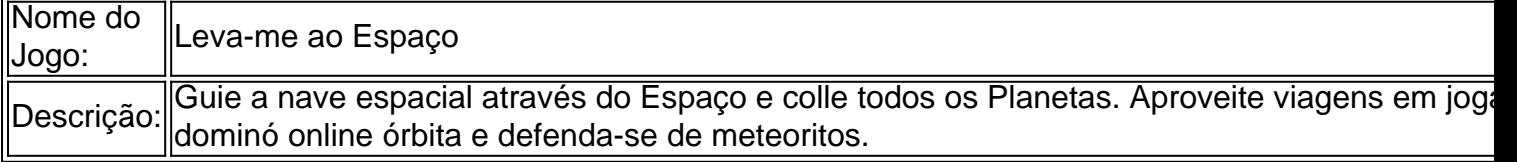

#### **Ganhando Dinheiro com Sua Criação**

Agora que seu jogo está publicado e conquistando fãs

# **Assistir Jogos de Futebol na Amazon Prime - Uma Experiência Unique**

Como associado à Amazon Prime, eu fico animado em jogar dominó online compartilhar com você as vantagens de assistir jogos de futebol no serviço de streaming Prime Video. Em 2024, alguns jogos da Copa do Brasil serão transmitidos pelo Prime Video, sendo 40 deles de forma exclusiva. A seguir, eu relatarão minhas experiências em jogar dominó online assistir a esses jogos no serviço de streaming, bem como seu impacto e o que podemos fazer.

### **jogar dominó online**

Em 19 de fevereiro de 2024, eu decidi aproveitar a oportunidade de assistir a jogos de futebol no Prime Video. Foi emocionante ter acesso a 40 jogos exclusivos da Copa do Brasil, além de 14 jogos adicionais durante as quartas de final, semifinais e finais. Aqui estão algumas partidas que tive o privilégio de assistir ao vivo:

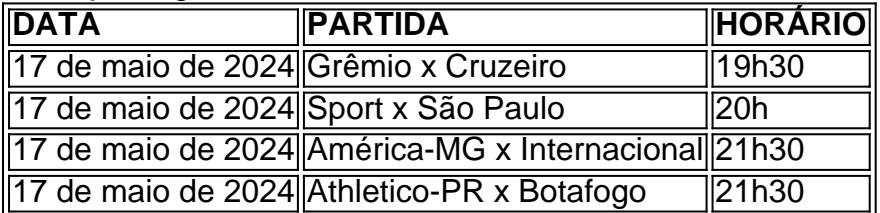

## **Experiência Enriquecedora**

Com a habilidade de aproveitar os jogos ao vivo pelo Prime Video, eu pude desfrutar de ligas notáveis, incluindo a série A e B do Brasileirão, assim como a Copa do Brasil. A qualidade dos jogos, combinada com o fato de eu não precisar de nenhum custo adicional, trouxe inúmeras vantagens à minha experiência como telespectador.

### **Impacto e PróximosPassos**

Transmitir partidas pelo serviço de streaming traz uma variedade de benefícios, tanto para a Amazon como para os expectadores. Prime Video fornece talvez uma lembrança pioneira em jogar dominó online esportes televisivos dos dias atuais, sugerindo que podemos esperar assistir outros eventos esportivos transmitidos em jogar dominó online serviços streaming. Experiências adicionais com a Amazon Prime podem incluir ofertas vantajosas de filmes, séries,

atividades esportivas e documentários para assinantes. Para experimentar o ecossistema mais amplo do abono, acesse [como apostar no campeonato brasileiro](/como-apostar-no-campeonato-brasileiro-2024-06-28-id-20789.html) e se inscreva no Prime Video agora. Isso lhe trará inúmeras vantagens para aproveitar jogos ao vivo de maneira conveniente.

## **Considerações Finais< bash**

Enfim, é aparente a Amazon se posiciona bem para modificar a forma de consumo de esporte televisionado ao transmitir competições mais atrativas pelo Prime Video. Enquanto nossa cultura tende a se mover inevitavelmente para o streaming ao adotar tecnologias emergentes, poderíamos ver crescimentos enormes e mudanças rápidas em jogar dominó online como nos envolvemos e apreciamos esportes – potencialmente provocando um impacto que trascede muito além do que já conhecemos.

Viva leituras mais interessantes por meio de nossa seção [rodadas gratis cassino](/rodadas-gratis-cassino-2024-06-28-id-41551.pdf) e não se esqueça de se inscrever em jogar dominó online nossa newsletter semanal para ficar sempre atualizado dos áreas como tecnologia, ciências e curiossidades.

# **jogar dominó online :aposta 1xbet**

Um bombeiro morreu enquanto tentava resgatar moradores presos e milhares de pessoas foram forçadas a deixar suas casas, pois chuvas 5 fortes causaram inundações no sul da Alemanha. O homem de 42 anos que morreu estava jogar dominó online um barco transportando quatro bombeiros, 5 naufragados no sábado.

Seu corpo foi recuperado no início do domingo, disse um porta-voz da cidade bávara de

Pfaffenbach an d'Ilm.

Os 5 municípios tiveram dias para se prepararem, mas cerca de 3.000 pessoas foram evacuadas no sul da Alemanha enquanto a água 5 cortava algumas áreas.

"Devemos nossos agradecimentos e respeito aos trabalhadores de resgate que estão lutando contra as consequências das inundações jogar dominó online 5 muitos lugares", disse o chanceler Olaf Scholz.

Scholz está programado para viajar à região na segunda-feira, onde se reunirá com a 5 ministra do Interior Nancy Faeser e o primeiro horário local no meio da manhã de Baviera.

O ministro da Economia e 5 vice-chanceler Robert Habeck prometeu apoio às regiões afetadas durante uma visita no domingo, observando que a mudança climática está causando 5 eventos climáticos mais severos.

"Desastres naturais sempre acompanharam a humanidade. O que estamos vendo é o aumento significativo da frequência desses 5 eventos, inundações recordes ocorrem de poucos jogar dominó online alguns anos... chuvas registradas cada ano", disse Habeck à emissora N-TV Partes da Europa 5 foram atingidas por grandes inundações jogar dominó online 2024 que mataram quase 200 pessoas, com a Alemanha sofrendo o impacto.

O desastre foi 5 amplamente atribuído às consequências das mudanças climáticas e levou a pedidos por medidas de alerta mais rigorosas.

Author: fauna.vet.br Subject: jogar dominó online Keywords: jogar dominó online Update: 2024/6/28 23:27:48